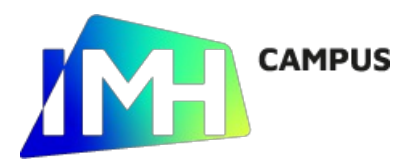

# Libre Office. Writer básico

## Objetivos

- Conocer el entorno de trabajo de Libreoffice Writer
- Trabajar con documentos de texto en diferentes formatos
- Aplicar diferentes estilos de formato a texto: carácter, párrafo, página
- Crear y maquetar documentos con encabezados y pies de página uniformes
- Insertar imágenes en documentos
- Diseñar y trabajar con tablas

## Contenidos

- Entorno de Trabajo en Writer
	- $\circ$ Partes de la Pantalla
	- Menús y Barras de herramientas  $\circ$
- Trabajando con Texto
	- Modos de inserción de Texto  $\circ$
	- $\circ$ Selección de Texto
	- Cortar, copiar y pegar  $\circ$
- Operaciones con Archivos
	- Abrir y Guardar Documentos  $\circ$
	- $\circ$ Tipos de Formato de documentos
	- Seguridad  $\circ$

### Para más información o inscripciones

#### IMH: 943 74 82 66 www.imh.eus

https://www.imh.eus/es/cursos/informatica/libre-office-writer-basico